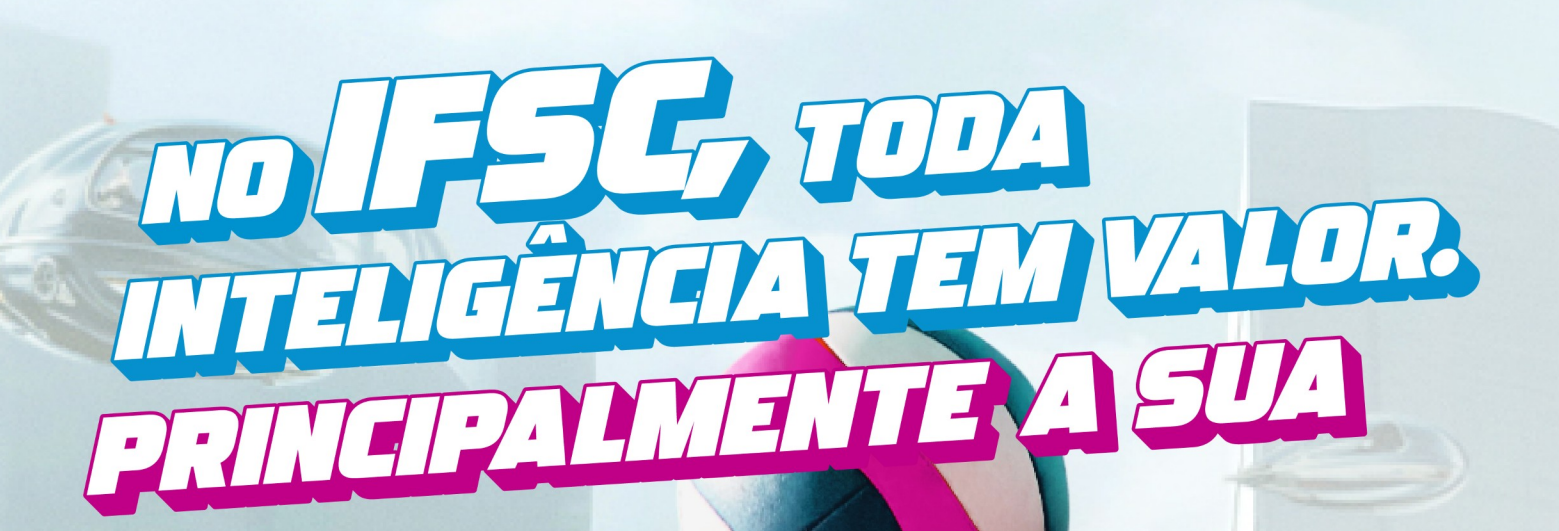

### **ENSINO MÉDIO TÉCNICO GRATUITO**

# **SELEÇÃO POR<br>SORTEIO PÚBLICO**

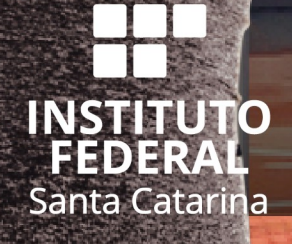

## **Edital ingresso nº 02** *CURSOS TÉCNICOS INTEGRADOS*

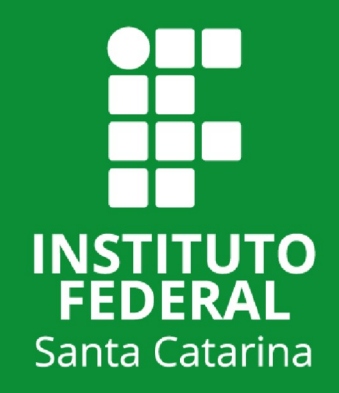

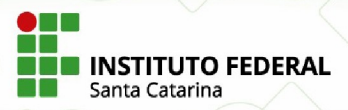

#### ÍNDICE

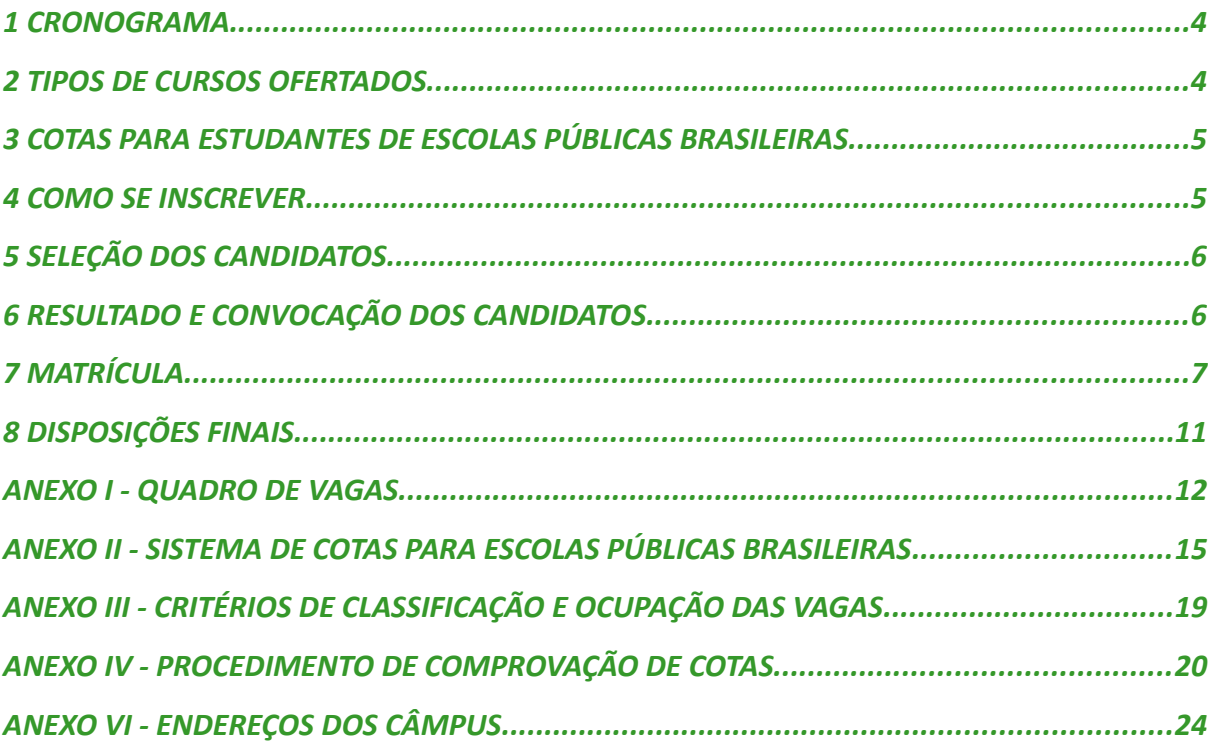

#### **EDITAL DE INGRESSO N° 02/DEING/2024/2**

O reitor do Instituto Federal de Santa Catarina (IFSC) torna públicas, pelo presente Edital, de acordo com a legislação em vigor, as normas do processo seletivo para ingresso nos cursos técnicos integrados com ingresso no segundo semestre de 2024, no seguinte câmpus: Itajaí.

O IFSC não cobra mensalidade dos cursos ofertados neste edital e nem taxa de inscrição para participar do processo seletivo. A seleção para as vagas será por sorteio público

#### <span id="page-3-0"></span>*1 CRONOGRAMA*

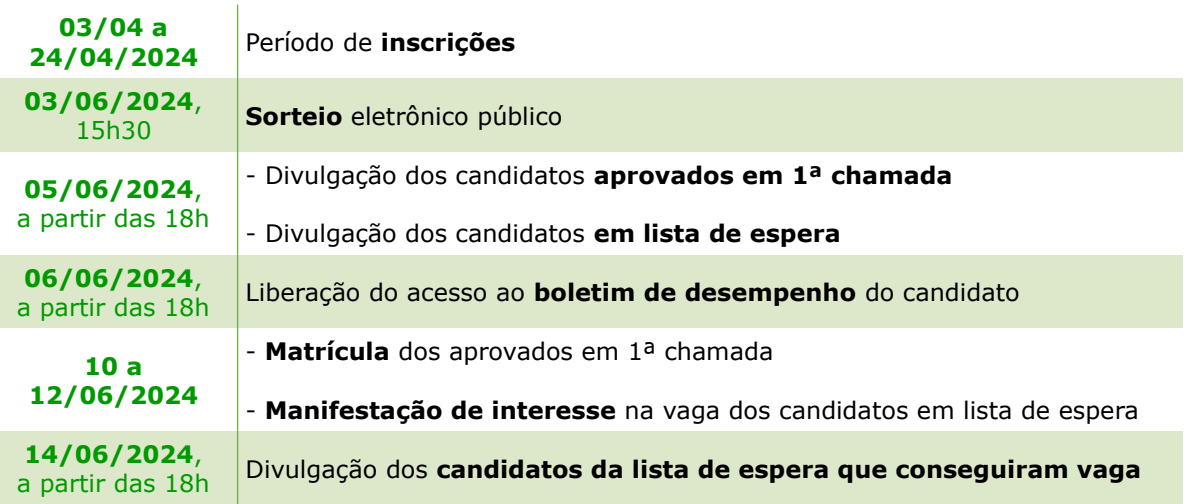

Acompanhe a publicação dos resultados, às sextas-feiras, das Análises de Cotas de Escola pública, de Renda, PcD, PPI e Q para cada chamada pelo link: [ifsc.edu.br/resultados-das-cotas](https://www.ifsc.edu.br/resultados-das-cotas)

#### <span id="page-3-1"></span>*2 TIPOS DE CURSOS OFERTADOS*

**2.1** Os cursos **Técnicos Integrados ao Ensino Médio** possibilitam ao aluno, numa única matrícula, cursar o ensino médio e técnico ao mesmo tempo, reunindo os conhecimentos do ensino médio e as competências da educação profissional. Os cursos podem ter duração de 3 a 4 anos, ao final dos quais o aluno recebe o diploma de técnico de nível médio.

**2.1.1** Para ingressar no curso **Técnico Integrado ao Ensino Médio**, o estudante deve possuir o ensino fundamental completo ou concluí-lo antes da data de matrícula, conforme cronograma.

**2.2** A lista de cursos ofertados está disponível no Anexo I deste edital.

#### <span id="page-4-1"></span>*3 COTAS PARA ESTUDANTES DE ESCOLAS PÚBLICAS BRASILEIRAS*

**3.1** O IFSC oferece 50% das suas vagas em cursos técnicos para estudantes que cursaram todo o ensino fundamental em escolas públicas brasileiras, por meio do Sistema de Cotas para Escolas Públicas. As demais vagas são oferecidas por Ampla Concorrência.

**3.1.1** Estudantes que frequentaram escolas privadas com bolsa não têm direito a ocupar vagas do Sistema de Cotas para Escolas Públicas.

**3.2** Dentro do Sistema de Cotas para Escolas Públicas brasileiras, há reserva de vagas para:

**a)** candidatos com **renda bruta familiar igual ou inferior a 1** salário-mínimo nacional por pessoa;

**b)** candidatos **independente da renda** por pessoa;

**c)** candidatos que se autodeclararem **negros** (pretos e pardos) **ou indígenas;**

**d)** candidatos **quilombolas**;

**e)** candidatos com **deficiência**.

**3.3** Para concorrer às vagas por meio do Sistema de Cotas para Escolas Públicas brasileiras, o candidato deverá fazer sua opção no momento em que se inscrever. Mais informações sobre cotas e a documentação necessária estão descritas nos anexos II, III e IV deste edital.

#### <span id="page-4-0"></span>*4 COMO SE INSCREVER*

**4.1** Antes de efetuar a inscrição, o candidato deverá conhecer o edital, certificar-se de que preenche todos os requisitos exigidos e ter seus dados pessoais em mãos.

**4.2** A inscrição será feita **exclusivamente pela Internet**, conforme cronograma deste edital, pelo link do Portal de Inscrição [sistemadeingresso.ifsc.edu.br/inicio.php](http://sistemadeingresso.ifsc.edu.br/inicio.php)

**4.2.1** Quem não tiver acesso à Internet poderá utilizar os computadores dos câmpus. O candidato deverá entrar em contato com o câmpus para verificar o horário de atendimento. Os endereços e números de telefone dos câmpus estão no Anexo V deste edital.

**4.3** Ao acessar o portal de inscrições, o candidato deve:

**a)** selecionar a opção "Quero me inscrever";

**b)** selecionar o município ou câmpus em que pretende estudar;

**c)** selecionar o curso;

**d)** preencher todos os dados solicitados;

**e)** realizar cadastro pessoal, caso ainda não possua. Caso já possua cadastro, confira e atualize, se necessário. Após, clique em "Próximo passo";

**f)** responder o questionário socioeconômico;

**g)** responder o questionário do Sistema de Cotas;

**h)** assinalar a(s) modalidade(s) de concorrência pela(s) qual(is) deseja concorrer e clicar na declaração;

**i)** clicar na declaração de que está de acordo com as normas do processo seletivo e clicar em "Próximo passo";

**j)** visualizar e confirmar as informações da inscrição e clicar em "Concluir inscrição"; **k)** abrir, conferir e salvar o comprovante de inscrição. Este será o documento oficial de comprovação de participação do candidato neste edital;

**l)** clicar no botão de "Concluir".

**4.3.1** No momento da escolha da modalidade de concorrência, o candidato poderá concorrer a partir do seu perfil socioeconômico, conforme orientado pelo sistema de inscrição, ou pela(s) modalidade(s) que deseja participar.

**4.4** O candidato somente poderá concorrer **a um único curso técnico integrado deste edital**, independentemente do sistema de vagas. Se o candidato efetivar mais de uma inscrição, será considerada como válida apenas a última.

**4.5** É responsabilidade do candidato preencher corretamente as informações solicitadas no momento da inscrição. O IFSC poderá excluir do processo de ingresso quem não preencher a solicitação de inscrição de forma completa e correta, ou utilizar dados falsos.

**4.5.1** O candidato poderá solicitar alteração dos seus dados de inscrição, se necessário, ao Departamento de Ingresso pelo endereço eletrônico [ingresso@ifsc.edu.br .](mailto:ingresso@ifsc.edu.br)

**4.6** O questionário socioeconômico, que deverá ser preenchido na inscrição, tem por objetivo obter dados referentes à situação social, econômica e educacional dos inscritos para orientar as políticas institucionais do IFSC. As respostas não interferem no processo de classificação dos candidatos.

#### <span id="page-5-1"></span>*5 SELEÇÃO DOS CANDIDATOS*

**5.1** A seleção dos candidatos será realizada por **Sorteio Público Eletrônico,** conforme cronograma do item 1 deste edital. O sorteio será transmitido ao vivo pelo canal do IFSC no Youtube [\(https://www.youtube.com/@ifsantacatarina\)](https://www.youtube.com/@ifsantacatarina), e gravado para posterior divulgação no link <http://www.ifsc.edu.br/sorteio-publico>. O sorteio será realizado por servidor designado pela chefia do Departamento de Ingresso.

**5.2** Após o encerramento das inscrições será divulgada no link <http://www.ifsc.edu.br/sorteio-publico> a lista dos inscritos com respectivo número para sorteio. Todos os inscritos serão sorteados aleatoriamente no conjunto de cursos ofertados no edital.

**5.3** A partir da ordem do sorteio o sistema fará a classificação por curso considerando, primeiramente, a Ampla Concorrência e, posteriormente, cada reserva de vaga do Sistema de Cotas para Escolas Públicas brasileiras.

**5.4** Após o sorteio será divulgada a "semente" utilizada. É uma sequência de 13 números que pode ser utilizada para fins de auditoria. Mais informações, bem como *download* do programa utilizado para realização do sorteio eletrônico, estarão disponíveis no link<http://www.ifsc.edu.br/sorteio-publico>**.**

#### <span id="page-5-0"></span>*6 RESULTADO E CONVOCAÇÃO DOS CANDIDATOS*

*6.1 DIVULGAÇÃO DO RESULTADO*

**6.1.1** A lista dos candidatos aprovados para matrícula em primeira chamada e dos candidatos em lista de espera será divulgada conforme cronograma no item 1 pelo link [sistemadeingresso.ifsc.edu.br/resultados](https://sistemadeingresso.ifsc.edu.br/resultados).

**6.1.2** O boletim de desempenho do candidato estará disponível conforme cronograma no item 1. O candidato poderá acessá-lo por meio de sua inscrição no link https://sistemadeingresso.ifsc.edu.br/inicio.php.

**6.1.3** A relação de candidatos selecionados em cada curso será publicada em ordem de classificação, respeitadas as devidas reservas de vagas no Sistema de Cotas para Escolas Públicas brasileiras.

**6.1.4** O Departamento de Ingresso poderá realizar mais chamadas, após o início das aulas, se houver vagas. O acompanhamento das chamadas é de responsabilidade do candidato pelo link<https://sistemadeingresso.ifsc.edu.br/resultados>.

#### *6.2 CONVOCAÇÃO DOS CANDIDATOS E ENVIO DE DOCUMENTOS*

**6.2.1** A convocação dos candidatos será realizada em um único momento (primeira chamada), com a divisão dos candidatos em duas listas: os **aprovados em primeira chamada** e os **candidatos da lista de espera**.

**6.2.1.1** Os candidatos aprovados em primeira chamada são os candidatos aprovados dentro do número de vagas.

**6.2.1.2** Os candidatos da lista de espera são os 50 (cinquenta) candidatos mais bem classificados, além dos aprovados em primeira chamada, observadas suas posições na classificação geral e as suas classificações nas cotas, considerando ainda o percentual de vagas ofertadas para cada modalidade de concorrência.

**6.2.2** Esgotada a lista de espera dos candidatos convocados em cada modalidade de concorrência, poderão ser chamados os demais candidatos classificados ainda não convocados, observadas suas posições na classificação geral e as suas classificações nas cotas.

**6.2.3** Todos os convocados devem enviar **a documentação completa solicitada para matrícula**, dentro do prazo do cronograma do item 1.

**6.2.4** Os candidatos **aprovados** que enviarem a documentação no prazo terão **assegurado o direito à vaga**. Os candidatos da **lista de espera** que enviarem a documentação no prazo terão assegurada apenas a **expectativa de direito à vaga,** estando suas matrículas condicionadas à existência de vagas e ao atendimento de todos os requisitos legais.

**6.2.5** Os candidatos convocados que não enviarem a documentação no prazo perderão o direito à vaga e serão eliminados deste processo.

**6.2.6** Os candidatos convocados da lista de espera que enviaram a documentação e conseguiram vaga serão divulgados conforme cronograma no item 1 pelo link [sistemadeingresso.ifsc.edu.br/resultados](https://sistemadeingresso.ifsc.edu.br/resultados).

**6.2.7** Os candidatos convocados que não forem contemplados com vaga no curso pretendido permanecerão em lista de espera, podendo ser chamados posteriormente, observada a classificação geral do candidato e a sua classificação nas cotas, se for o caso.

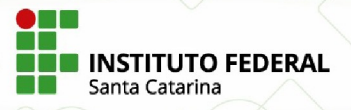

<span id="page-7-0"></span>*7 MATRÍCULA* 

#### *7.1 CONDIÇÕES PARA MATRÍCULA*

**7.1.1** O candidato aprovado deverá estar inscrito no Cadastro de Pessoas Físicas (CPF) junto à Receita Federal.

**7.1.2** O candidato deverá preencher todos os requisitos exigidos em edital para a realização da matrícula.

**7.1.3** O candidato maior de 18 (dezoito) anos alfabetizado deverá possuir título de eleitor (conforme [Lei Nº 6.236/1975\)](http://www.planalto.gov.br/ccivil_03/leis/1970-1979/l6236.htm).

**6.1.4** O candidato não poderá ter duas matrículas simultâneas em cursos técnicos do IFSC.

#### *7.2 PROCEDIMENTOS PARA MATRÍCULA E PARA MANIFESTAÇÃO DE INTERESSE*

**7.2.1** A matrícula dos candidatos aprovados dentro do número de vagas será efetivada pelo Registro Acadêmico do câmpus, a partir do envio da documentação. Os candidatos da lista de espera que encaminharam a documentação deverão aguardar possíveis chamadas posteriores.

**7.2.2** O envio dos documentos de matrícula deverá ser feito por meio dos formulários de matrículas disponíveis no item 7.3.7, no período estabelecido no cronograma do item 1 deste edital.

**7.2.2.1** No caso de dificuldades com o formulário de matrícula, o candidato poderá efetivar a sua matrícula diretamente no câmpus em que o curso é ofertado, conforme horário de atendimento externo, durante o período estabelecido neste edital. Neste caso, o candidato deverá levar os documentos já digitalizados ou, havendo a impossibilidade de digitalização, deverá levar os documentos originais necessários para a matrícula.

**7.2.3** O candidato poderá ser convocado para a apresentação e conferência dos documentos originais de matrícula no câmpus de oferta do curso, a qualquer tempo, caso haja necessidade. O candidato que não apresentar a documentação exigida, quando solicitada, perderá o direito à vaga, independente do período do curso em que esteja matriculado.

**7.2.4** O candidato aprovado que não encaminhar a documentação completa para matrícula permanecerá com sua matrícula condicional até sanar a pendência, assumindo o compromisso de encaminhar os documentos faltantes dentro do prazo determinado pelo câmpus. Após o término do prazo, caso a pendência não seja sanada, o candidato perderá o direito à vaga.

**7.2.5** As datas das matrículas de chamadas posteriores, caso haja vagas, serão divulgadas no ato da publicação de cada chamada pelo link sistemadeingresso.ifsc.edu.br/resultados

**7.2.6** O candidato aprovado que não efetuar a matrícula no prazo estabelecido **perderá o direito à vaga**.

#### *7.3 DOCUMENTAÇÃO PARA MATRÍCULA E PARA MANIFESTAÇÃO DE INTERESSE*

**7.3.1** Os candidatos aprovados e os convocados para manifestação de interesse em permanecer na lista de espera deverão enviar os seguintes documentos:

#### *DOCUMENTOS PARA TODOS OS CANDIDATOS*

**a)** Carteira de Identidade (RG), Documento Nacional de Identidade (DNI) ou Carteira de Identidade Nacional (CIN) - (frente e verso);

**b)** Foto 3x4 do rosto do candidato, de frente, preferencialmente no formato JPG, recente, sem utilização de filtros, óculos, chapéu, bonés ou lenços. Não será aceita foto que não permita a identificação do candidato;

**c)** Certificado de conclusão do ensino fundamental (frente e verso). O candidato deverá ter concluído o ensino fundamental até a data de matrícula;

**d) Para candidatos menores de 18 anos:** "Declaração para Matrícula de Menores de Idade" preenchida;

**e)** Declaração negativa de matrícula simultânea em dois ou mais cursos técnicos no IFSC preenchida;

**f) Para candidatas do sexo feminino**, **com idade entre 12 e 40 anos**: Comprovante de vacinação contra a rubéola. A comprovação deverá ser por meio da carteira de vacinação ou atestado emitido pela unidade de saúde (Lei Estadual 10.196/1996);

**g) Para os candidatos do sexo masculino**, **brasileiros natos ou naturalizados**: Documento que comprove estar em dia com o Serviço Militar. A obrigação para com o Serviço Militar, em tempo de paz, começa no dia 1º de janeiro do ano em que o cidadão completar 18 (dezoito) anos de idade e subsistirá até 31 de dezembro do ano em que completar 45 (quarenta e cinco) anos (Lei n° 4.375/1964, apresenta em seu Art. 74);

**h) Para candidatos brasileiros natos ou naturalizados maiores de 18 (dezoito) anos**: Título de Eleitor.

**7.3.2** Todos os modelos de declaração citados acima estão disponíveis no portal do IFSC, na página <http://www.ifsc.edu.br/orientacoes-para-matricula>

**Parágrafo Único:** na falta da carteira de identidade (RG) poderá ser apresentado outro documento oficial com foto:

**a)** Documento Nacional de Identidade (DNI) ou Carteira de Identidade Nacional (CIN);

**b)** Carteira Nacional de Habilitação ou Carteira de Trabalho;

**c)** carteiras expedidas pela Secretaria de Segurança Pública, pelos Comandos Militares, pelo Corpo de Bombeiros e pela Polícia Militar;

**d)** carteiras expedidas pelos órgãos fiscalizadores do exercício profissional (Ordens, Conselhos etc) ou carteiras funcionais do Ministério Público e da Magistratura;

**e)** passaportes, Registro Nacional de Estrangeiros (RNE) e Carteira de Registro Nacional Migratório (CRNM).

**7.3.3 Candidatos estrangeiros:** Na falta do RG, DNI ou CIN, o candidato deverá enviar o Registro Nacional de Estrangeiro (RNE ou CIE) ou a Carteira de Registro Nacional Migratório (CRNM), ou ainda o Passaporte com visto de estudante, ou outro documento que, por previsão legal, permita que o estrangeiro estude no Brasil.

**7.3.4** Os candidatos que concluíram o ensino fundamental no exterior, exceto em Estados Partes do Mercosul e Estados Associados, além dos documentos dos itens anteriores, deverão encaminhar o documento de revalidação e/ou equivalência de estudo no Brasil (fotocópia acompanhada do original ou autenticada).

#### *DOCUMENTOS ADICIONAIS PARA COTISTAS*

**7.3.5** Os candidatos aprovados e os convocados para manifestação de interesse em permanecer na lista de espera do Sistema de Cotas para Estudantes de Escolas Públicas, além dos documentos acima mencionados, deverão encaminhar os documentos abaixo:

**a)** Histórico escolar do ensino fundamental contendo todas as séries/anos;

**b)** Declaração preenchida de que o candidato cursou **todo o Ensino Fundamental em escola pública brasileira**;

**c) Candidatos com renda bruta familiar igual ou inferior a 1 (um) salário mínimo nacional por pessoa:** a comprovação da renda poderá ser feita por meio do envio da documentação que consta no anexo IV deste edital;

**d) Candidatos autodeclarados negros (pretos e pardos)**: autodeclaração de negro (preto e pardo) preenchida;

**e) Candidatos indígenas:** apresentação do Registro Administrativo de Nascimento Indígena (RANI) ou a declaração de Pertencimento Ético de Comunidade Indígena;

**f) Candidatos com deficiência:** comprovação da condição por meio de apresentação de laudo médico, sem prazo de validade quando deficiência irreversível, atestando o tipo e o grau da deficiência, com expressa referência ao código correspondente da Classificação Internacional de Doença (CID);

**g) Candidatos quilombolas:** autodeclaração de quilombola preenchida e declaração informando que é quilombola pertencente à comunidade e assinada por 3 (três) lideranças ligadas à associação da comunidade;

**h) Candidatos surdos:** comprovação da condição por meio de laudo médico atestando o tipo e o grau da deficiência, com expressa referência ao código correspondente da Classificação Internacional de Doença (CID), acrescidos do exame de audiometria (sem prazo de validade).

**Parágrafo Único:** a matrícula dos candidatos aprovados pelo Sistema de Cotas para Escolas Públicas brasileiras estará condicionada à conclusão do processo de análise para comprovação do direito à cota, e será cancelada em caso de indeferimento.

**7.3.6** Todos os modelos de declaração citados acima estão disponíveis no portal do IFSC, na página:<http://www.ifsc.edu.br/orientacoes-para-matricula>

#### **7.3.7 Formulário eletrônico para envio da documentação:**

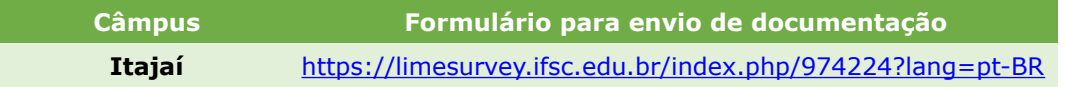

**7.3.8** Os candidatos poderão consultar os procedimentos de matrícula e demais orientações no link<https://www.ifsc.edu.br/orientacoes-para-matricula>

#### *7.4 CONTATOS PARA DÚVIDAS SOBRE DOCUMENTAÇÃO E MATRÍCULA*

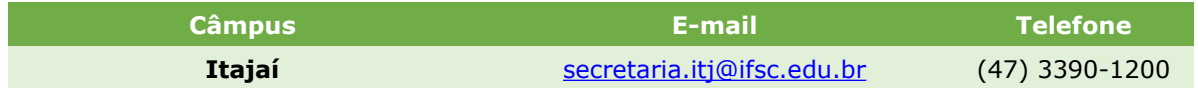

**7.4.1** O endereço de **e-mail do câmpus listado acima é** exclusivamente para **dúvidas** relacionadas às etapas de matrícula e ao início das aulas.

**7.4.2** Para saber a data de início do semestre, consulte o calendário acadêmico do câmpus no link<https://www.ifsc.edu.br/calendario-academico>.

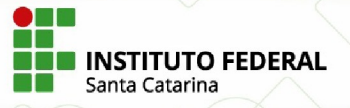

#### <span id="page-10-0"></span>*8 DISPOSIÇÕES FINAIS*

**8.1** O candidato que mudar de endereço ou trocar seu número de telefone após a inscrição deverá, obrigatoriamente, informar ao Departamento de Ingresso pelo endereço eletrônico [ingresso@ifsc.edu.br,](http://www.ingresso.ifsc.edu.br/) sob pena de perda do direito de reclamação (preclusão de direito).

**8.2** Ao realizar a inscrição o candidato aceita as condições estabelecidas neste edital, nos comunicados oficiais, ou em outros documentos que vierem a ser publicados, como também das decisões que possam ser tomadas pelo IFSC, das quais o candidato não poderá alegar desconhecimento.

**8.3** Se a qualquer tempo for constatado por meio eletrônico, estatístico, visual ou grafológico ou por investigação policial, que o candidato omitiu informações e/ou as tornou inverídicas, fraudou e/ou falsificou documentos, será eliminado do processo de ingresso e poderá responder por falsidade ideológica, de acordo com o artigo 299 do Código Penal.

**8.4** Todos os horários estabelecidos neste edital referem-se ao horário oficial de Brasília/DF.

**8.5** O IFSC não se responsabilizará por informações não recebidas em qualquer etapa deste edital, em decorrência de problemas nos dispositivos eletrônicos, de falhas de comunicação nos serviços de internet, bem como outros fatores de ordem técnica como incompatibilidade de sistemas, que impossibilitem a transferência dos dados para os sistemas do IFSC.

**8.6** O Departamento de Ingresso divulgará, sempre que necessário, acréscimos às informações, normas complementares e avisos oficiais. É de responsabilidade exclusiva do candidato acompanhar as publicações e possíveis retificações do edital, assim como a divulgação pelos meios oficiais da instituição.

**8.7** Os casos omissos serão resolvidos pelo Departamento de Ingresso do IFSC.

Florianópolis, 02 de abril de 2024 Maurício Gariba Júnior Reitor

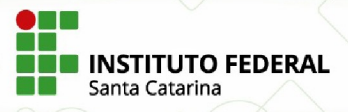

#### <span id="page-11-0"></span>*ANEXO I - QUADRO DE VAGAS*

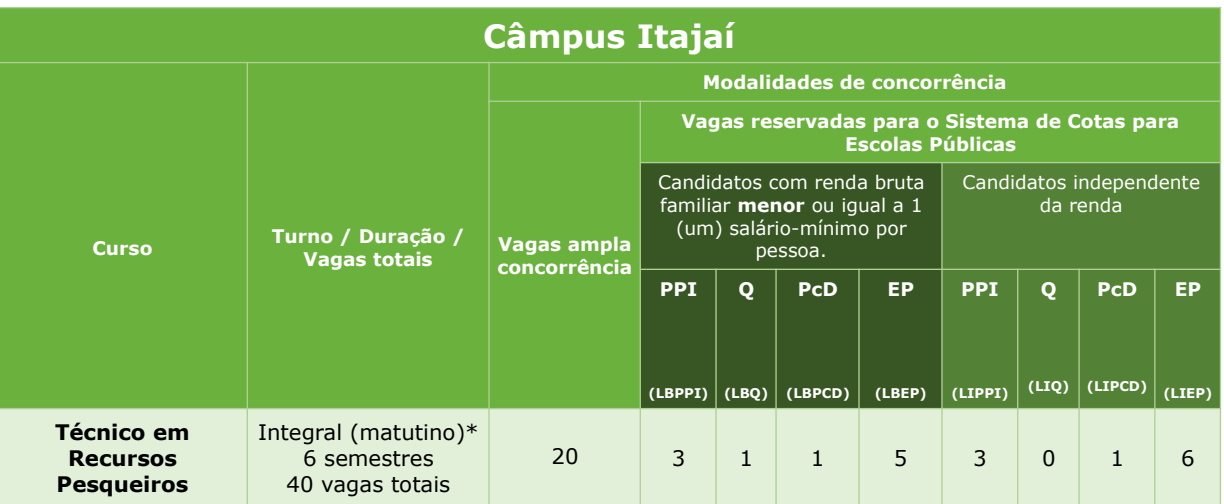

#### **\*Turno de predominância das atividades.**

**PPI –** Candidatos autodeclarados negros (pretos e pardos) ou indígenas.

**Q –** Candidatos autodeclarados quilombolas.

**PcD** – Candidatos que sejam pessoas com deficiência.

**EP** – Candidatos que tenham cursado e concluído integralmente o ensino fundamental em escolas públicas brasileiras.

**LB** - Candidatos baixa renda

**LI** - Candidatos independente da renda

#### <span id="page-12-0"></span>*ANEXO II - SISTEMA DE COTAS PARA ESCOLAS PÚBLICAS BRASILEIRAS*

**1** O total de vagas por curso e turno será distribuído entre os candidatos optantes pela **Ampla Concorrência** e os candidatos optantes pelo **Sistema de Cotas para Escolas Públicas** brasileiras, conforme estabelecido pela Lei 12.711/2012 e suas alterações.

**2** 50% (cinquenta por cento) das vagas ofertadas em cada curso e turno serão reservadas para os candidatos optantes pela Ampla Concorrência. Este percentual poderá ser reduzido em função da aplicação do Art. 5º, §1º do Decreto 7.824/2012.

**2.1** As vagas da Ampla Concorrência são destinadas a todos os candidatos, independentemente da condição racial, social ou de ter cursado o Ensino Fundamental em escola pública ou privada.

**3** 50% (cinquenta por cento) das vagas ofertadas em cada curso e turno serão reservadas para os candidatos optantes pelo Sistema de Cotas para Escolas Públicas brasileiras, segundo a Lei 12.711/2012 e suas alterações. Somente poderão concorrer estudantes que tenham:

**a)** cursado e concluído com êxito todas as séries do **Ensino Fundamental** em escola(s) pública(s) brasileira(s) das esferas federal, estadual ou municipal, em cursos regulares ou no âmbito da modalidade de Educação de Jovens e Adultos; ou

**b)** obtido certificado de conclusão com base no resultado do Exame Nacional para Certificação de Competências de Jovens e Adultos – ENCCEJA; desde que não tenha cursado nenhuma série do Ensino Fundamental em escola particular; ou

**c)** obtido certificado de conclusão com base no resultado de exames de certificação de competência; ou

**d)** obtido certificado de conclusão com base no resultado de avaliação de jovens e adultos realizada pelos sistemas estaduais de ensino, desde que não tenha cursado nenhuma série do Ensino Fundamental em escola particular.

**3.1** As vagas serão distribuídas de acordo com a exigência legal **de reserva de vagas** conforme a respectiva população de negros (pretos e pardos), indígenas ou quilombolas e pessoas com deficiência proporcional à população do Estado de Santa Catarina, segundo o último censo da Fundação Instituto Brasileiro de Geografia e Estatística - IBGE**.** Assim, as vagas serão distribuídas da seguinte forma:

**3.1.1** Serão reservadas 50% (cinquenta por cento) das vagas aos estudantes de escolas públicas brasileiras com **renda bruta familiar igual ou inferior (LB)** a 1 (um) saláriomínimo nacional por pessoa*,* distribuídas nas seguintes modalidades de concorrência:

**I – Pretos, Pardos e Indígenas** – 23,57% das vagas reservadas para estudantes autodeclarados pretos, pardos e indígenas.

**II – Quilombolas** – 0,06% das vagas reservadas para estudantes autodeclarados quilombolas.

**III** – **PcD** – 7,69% das vagas reservadas para estudantes que sejam pessoas com deficiência.

**IV** – **Escola Pública** – 68,68% das vagas reservadas para estudantes que tenham cursado e concluído integralmente o ensino fundamental em escolas públicas brasileiras (Lei no 12.711/2012).

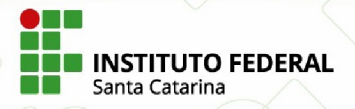

**3.1.2** Serão reservadas 50% (cinquenta por cento) das vagas aos estudantes de escolas públicas brasileiras, **independente da renda (LI)**, distribuídas nas seguintes modalidades de concorrência:

**I – Pretos, Pardos e Indígenas** – 23,57% das vagas reservadas para estudantes autodeclarados pretos, pardos e indígenas.

**II – Quilombolas** – 0,06% das vagas reservadas para estudantes autodeclarados quilombolas.

**III** – **PcD** – 7,69% das vagas reservadas para estudantes que sejam pessoas com deficiência.

**IV** – **Escola Pública** – 68,68% das vagas reservadas para estudantes que tenham cursado e concluído integralmente o ensino fundamental em escolas públicas brasileiras (Lei no 12.711/2012).

**3.1.3** Entenda melhor a reserva de vagas com o esquema a seguir:

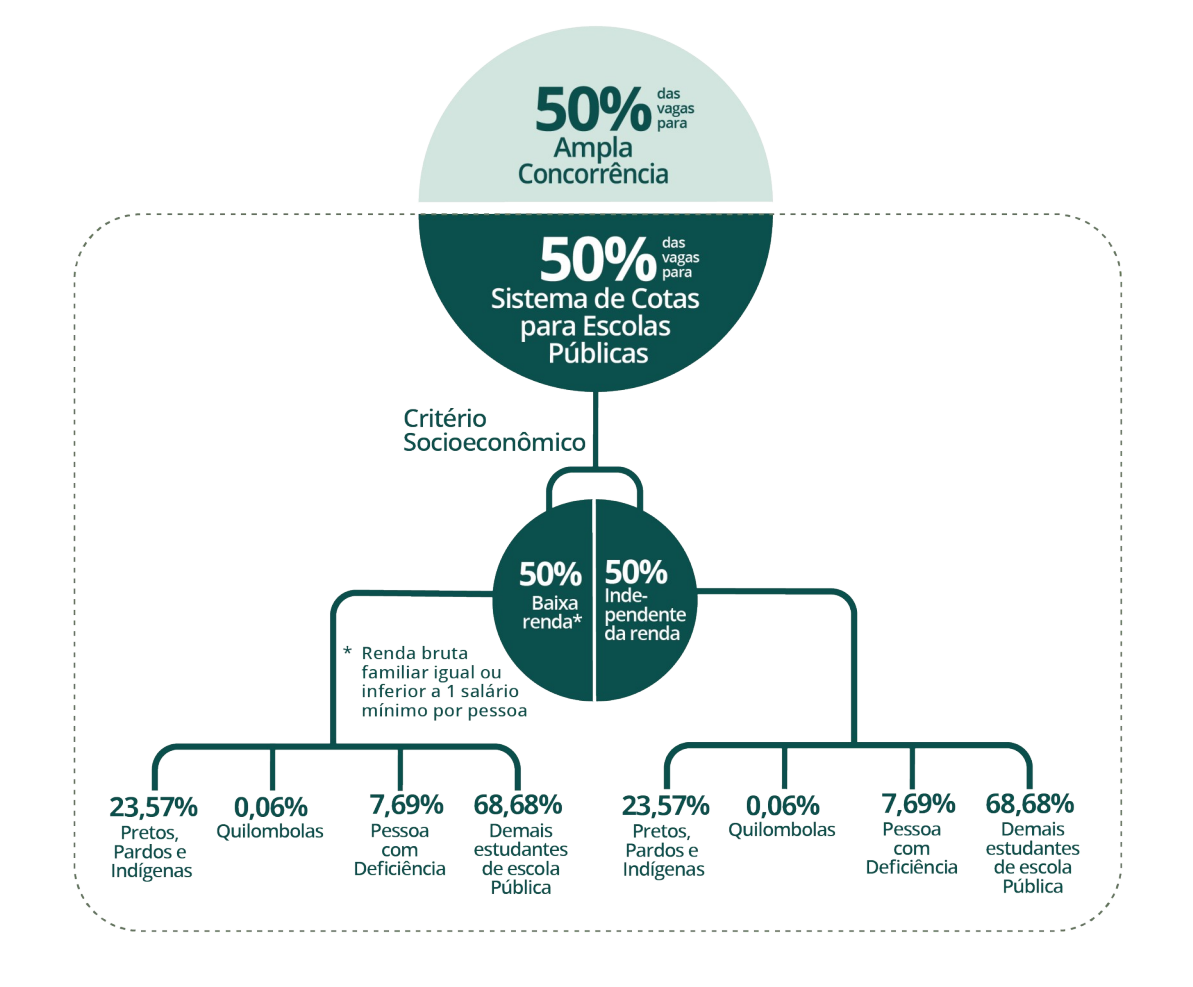

**3.1.4** Os candidatos concorrerão, inicialmente, às vagas disponibilizadas para ampla concorrência e, se não for alcançada nota para ingresso por meio dessa modalidade, passarão a concorrer às vagas reservadas para o Sistema de Cotas para Escolas Públicas brasileiras.

**3.1.5** As vagas que não forem preenchidas, segundo os critérios estabelecidos no caput deste artigo, esgotada a lista de espera de determinada modalidade de concorrência, deverão ser ocupadas conforme o item 3 do Anexo III.

**4** Sempre que a aplicação dos percentuais para a apuração da reserva de vagas implicar resultados com decimais, será adotado, em cada etapa do cálculo, o número inteiro imediatamente superior, de acordo com o disposto no Art.11 da Portaria Normativa 18/2012 e suas alterações. Exceto para vagas quilombola, independente da renda, cujo arredondamento será matemático.

**4.1** Será garantida a reserva de, pelo menos, uma vaga para cada cota dentro da distribuição do número de vagas destinadas aos estudantes oriundos de escolas públicas brasileiras, de acordo com a Portaria Normativa 18/2012 e suas alterações. Exceto quilombola, independente da renda, que por arredondamento matemático seja zero vagas.

**4.1.1** Para garantir o disposto no item acima, poderá ser feita a redistribuição de vagas entre as cotas que compõem a mesma **categoria de renda,** de acordo com o Art. 5º da Lei Nº 12.711/12, que permite a utilização de percentual maior do que a proporção de pretos, pardos, indígenas e pessoas com deficiência na população da unidade da federação onde está instalada a instituição, segundo o último censo do IBGE.

**5 Não poderão concorrer às vagas reservadas ao Sistema de Cotas para Escolas Públicas brasileiras** os estudantes que tenham, em algum momento, cursado parte do ensino fundamental em escolas particulares, de acordo com o disposto no Art. 5º, §1º, da Portaria Normativa 18/2012 e suas alterações.

**5.1** Entende-se por todas as séries do ensino fundamental da 1ª a 8ª série para o ensino fundamental de 8 (oito) anos ou do 1º ao 9º ano para o ensino fundamental de 9 (nove) anos.

**5.2** Considera-se escola pública a instituição de ensino criada ou incorporada, mantida e administrada pelo Poder Público, nos termos do inciso I do Art. 19 da Lei nº 9.394/1996.

**6** O candidato que optar pelas vagas reservadas ao Sistema de Cotas para Escolas Públicas brasileiras e não se enquadrar nas condições descritas no item 3 perderá o direito à vaga.

**7** Os documentos necessários para a comprovação de renda bruta familiar igual ou inferior a 1 (um) salário-mínimo nacional por pessoa, para estudantes de escolas públicas brasileiras, constam no item de matrícula e no Anexo IV deste edital.

**8** O candidato aprovado de acordo com o item 3.1.2 estará dispensado da apresentação dos documentos para a comprovação da renda.

**9** Para efeitos deste edital, a renda bruta familiar mensal por pessoa será apurada de acordo com o procedimento definido na Portaria Normativa 18/2012 e suas alterações.

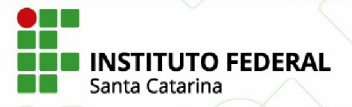

#### <span id="page-15-0"></span>*ANEXO III - CRITÉRIOS DE CLASSIFICAÇÃO E OCUPAÇÃO DAS VAGAS*

**1** As vagas da Ampla Concorrência poderão ser ocupadas por todos os candidatos, independentemente da opção pelo Sistema de Cotas para Escolas Públicas brasileiras, respeitando-se a ordem de sorteio.

**2** O candidato não selecionado na Ampla Concorrência, que optou pelo Sistema de Cotas para Escolas Públicas brasileiras, será classificado em ordem crescente de sorteio dentro da modalidade de concorrência que optou, conforme estabelecido no Anexo II.

**3** As vagas reservadas aos estudantes de Escolas Públicas brasileiras que não forem preenchidas serão ocupadas da seguinte forma:

- a) Reserva de vaga categoria baixa renda LBPPI;
- b) Reserva de vaga categoria independente da renda LIPPI;
- c) Reserva de vaga categoria baixa renda LBQ;
- d) Reserva de vaga categoria independente da renda LIQ;
- e) Reserva de vaga categoria baixa renda LBPcD;
- f) Reserva de vaga categoria independente da renda LIPcD;
- g) Reserva de vaga categoria baixa renda LBEP;
- h) Reserva de vaga categoria independente da renda LIEP;
- i) pelos demais estudantes da ampla concorrência.

**4** Se não houver candidato cotista em lista de espera, serão chamados para ocupar as vagas os candidatos da ampla concorrência em lista de espera.

#### <span id="page-16-0"></span>*ANEXO IV - PROCEDIMENTO DE COMPROVAÇÃO DE COTAS*

#### *1 INFORMAÇÕES GERAIS PARA COMPROVAÇÃO DAS COTAS*

**1.1** O preenchimento das vagas do Sistema de Cotas é realizado conforme estabelecido pela Lei 12.711/2012 e suas alterações; pela Lei 13.146/2015 e suas alterações; pelo Decreto 7.824/2012 e suas alterações; e pela Portaria Normativa 18/2012 e suas alterações.

**1.2** Os candidatos aprovados pelo Sistema de Cotas (escola pública, baixa renda, PPI, PcD e Q) terão sua matrícula condicional até a finalização das etapas de análise documental e bancas referentes à cota para qual foi aprovado, e terá sua matrícula cancelada em caso de indeferimento.

**1.3** Os candidatos aprovados pelo Sistema de Cotas devem ter cursado todo o ensino fundamental em escola pública brasileira, comprovando por meio de histórico escolar.

**1.4** A apuração e a comprovação da **renda** familiar bruta mensal por pessoa tomará por base as informações prestadas e os documentos fornecidos pelo estudante no processo da matrícula, de acordo com o item 3 deste anexo.

**1.4.1** Para dirimir dúvidas sobre a documentação de comprovação de renda, o IFSC poderá convocar o candidato para participar de entrevista e/ou realizar visitas ao domicílio, bem como realizar consultas a cadastros de informações socioeconômicas.

**1.5** Os **candidatos autodeclarados negros** (pretos e pardos) deverão ter sua condição confirmada por entrevista com a Comissão de Heteroidentificação designada para este fim, em cumprimento à Resolução CEPE 86/2022.

**1.6** A Comissão de Heteroidentificação utilizará exclusivamente o critério fenotípico para a aferição da condição declarada pelo candidato, que se dará pela constatação visual do candidato.

**1.7** Os documentos de comprovação apresentados por **candidatos autodeclarados indígenas** deverão passar pela Comissão de Validação da Autodeclaração de Indígena, em cumprimento à Resolução CEPE 86/2022.

**1.8** Os candidatos aprovados pela cota para **pessoas com deficiência (PcD)** deverão encaminhar os laudos médicos conforme orientações do item 5 deste anexo.

**1.9** Os documentos de comprovação apresentados por **candidatos autodeclarados quilombolas** (Q) deverão passar pela Comissão de Validação da Autodeclaração de Quilombola.

#### *2 RESULTADOS E RECURSOS DAS COTAS*

**2.1** O resultado preliminar da análise de cotas de baixa renda, negros, indígenas, pessoas com deficiência e quilombolas será enviado para o(s) endereço(s) de e-mail informado(s) pelo candidato no momento da inscrição e na matrícula. Caso não concorde com o resultado, o candidato poderá recorrer, seguindo as orientações constantes no email que comunica o indeferimento da cota.

**2.2** O prazo para o candidato encaminhar o recurso é de 4 (quatro) dias úteis para cotas de escola pública, baixa renda, negros, indígenas e quilombolas, e de 10 (dez) dias úteis para PcDs, a partir do recebimento do e-mail informando o indeferimento.

**2.3** Após análise, o IFSC enviará o resultado para o mesmo e-mail utilizado pelo

candidato para envio do recurso. O prazo de envio de resultados para candidatos de escola pública, baixa renda, negros, indígenas, PcDs e quilombolas é de 2 (dois) dias úteis.

**2.4** O resultado final das análises de cotas será atualizado, semanalmente, às sextasfeiras, no link <https://www.ifsc.edu.br/resultados-das-cotas>.

#### *3 PROCEDIMENTOS PARA COMPROVAÇÃO DE RENDA FAMILIAR*

**3.1** As orientações para comprovação da renda bruta familiar estão de acordo com a Lei 12.711/2012 e suas alterações, o Decreto 7.824/2012 e a Portaria 18/2012 e suas alterações. Para efeito desta legislação, considera-se:

**I** – família: a unidade nuclear composta por uma ou mais pessoas, eventualmente ampliada por outras pessoas que contribuam para o rendimento ou tenham suas despesas atendidas por aquela unidade familiar, todas moradoras em um mesmo domicílio;

**II** – morador: a pessoa que tem o domicílio como local habitual de residência e nele reside na data de inscrição do estudante no concurso seletivo da instituição federal de ensino;

**III -** renda bruta familiar mensal: a soma dos rendimentos brutos recebidos por todas as pessoas da família;

**IV -** renda bruta familiar mensal por pessoa*:* a razão entre a renda bruta familiar mensal e o total de pessoas da família.

**3.2** O rendimento bruto familiar por pessoa é calculado pela soma dos rendimentos de cada membro da família recebidos nos três meses anteriores à inscrição. No caso deste edital, são considerados para o cálculo os **MESES DE JANEIRO, FEVEREIRO E MARÇO DE 2024**. Após, devem ser somados os valores obtidos e divididos pelo número de membros da família. Veja o exemplo do cálculo de renda:

| Exemplo de composição do núcleo familiar e cálculo da renda |              |                   |                                        |                |                                             |                |                    |  |
|-------------------------------------------------------------|--------------|-------------------|----------------------------------------|----------------|---------------------------------------------|----------------|--------------------|--|
| <b>Nome</b>                                                 | <b>Idade</b> | <b>Parentesco</b> | <b>Situação</b><br><b>Empregatícia</b> | Renda<br>Mês 1 | Renda<br>Mês 2                              | Renda<br>Mês 3 | <b>Renda Média</b> |  |
| Maria                                                       | 44           | mãe               | Assalariada                            | 2.000,00       | 2.000,00                                    | 2.000,00       | 2.000,00           |  |
| José                                                        | 47           | pai               | Autônomo                               | 1.800,00       | 1.600,00                                    | 2.500,00       | 1.966,67           |  |
| Pedro                                                       | 16           | candidato         | Sem renda                              | 0              | 0                                           | $\Omega$       | 0                  |  |
| João                                                        | 11           | irmão             | Sem renda                              | $\Omega$       | $\Omega$                                    | $\Omega$       | $\Omega$           |  |
| Nº de integrantes:<br>4                                     |              |                   |                                        |                | Renda Média Familiar Bruta: R\$<br>3.966,67 |                |                    |  |

**Renda bruta familiar** *por pessoa***: R\$ 991,66**

**3.3** No cálculo de renda serão considerados quaisquer rendimentos recebidos pelas pessoas da família, de forma regular ou eventual, inclusive rendimentos de locação ou de arrendamento de bens móveis e imóveis.

**3.4** Estão **excluídos** do cálculo de renda os seguintes itens:

**3.4.1** Os valores recebidos a título de:

- **a)** auxílios para alimentação e transporte;
- **b)** diárias e reembolsos de despesas;
- **c)** adiantamentos e antecipações;

**d)** estornos e compensações referentes a períodos anteriores;

**e)** indenizações decorrentes de contratos de seguros;

**f)** indenizações por danos materiais e morais por força de decisão judicial;

**g)** Terço de férias;

**h)** 13°salário; e

**3.4.2** Os rendimentos recebidos por meio dos seguintes programas:

**a)** Programa de Erradicação do Trabalho Infantil;

**b)** Programa Agente Jovem de Desenvolvimento Social e Humano;

**c)** Programa Bolsa Família e os programas unificados a ele;

**d)** Programa Nacional de Inclusão do Jovem - Pró-Jovem;

**e)** Programas de transferência de rendas destinadas à população atingida por desastres,

residente em municípios em estado de calamidade pública ou situação de emergência; e **f)** demais programas de transferência de renda de estados, Distrito Federal ou municípios.

**3.5** O requerimento e documentos para comprovação de renda por pessoa deverão ser enviados junto com a documentação para matrícula. O modelo do Requerimento para Comprovação de Renda está disponível no link [http://www.ifsc.edu.br/orientacoes-para](http://www.ifsc.edu.br/orientacoes-para-matricula)[matricula](http://www.ifsc.edu.br/orientacoes-para-matricula).

**3.5.1** A comprovação de renda também poderá ser feita mediante apresentação do CadÚnico. Basta consultar e imprimir o cadastro ou a folha de resumo atualizada (com validade de até dois anos) no portal <https://cadunico.dataprev.gov.br/#/consultaSimples> e anexar ao requerimento de comprovação de renda.Neste caso, o CadÚnico substituirá os documentos de comprovação de renda descritos no Requerimento.

**3.5.1.1** Caso ainda não possua o CadÚnico, o estudante deverá solicitá-lo nas secretarias de assistência social ou nos Centros de Referência da Assistência Social (CRAS) do município onde reside.

**3.6** Os candidatos aprovados pelo Sistema de Cotas para Escolas Públicas independente da renda (LI) estão dispensados da apresentação dos documentos para a comprovação da renda.

#### *4 PROCEDIMENTOS PARA AUTODECLARADOS NEGROS (PRETOS E PARDOS), INDÍGENAS E QUILOMBOLAS*

**4.1** Os procedimentos de heteroidentificação para autodeclarados negros serão realizados de acordo com as datas estipuladas pelo câmpus na convocação dos candidatos. A convocação será realizada pelo e-mail que o candidato informou no momento da inscrição.

**4.1.1** O candidato a uma vaga reservada para negros que não se apresentar/participar da Comissão de Heteroidentificação, quando convocado, não terá sua matrícula efetivada.

**4.1.2** Mais detalhes sobre os procedimentos da Banca de Heteroidentificação podem ser consultados na página de cotas no Portal do IFSC:<https://www.ifsc.edu.br/cotas>

**4.2** Os procedimentos de validação de autodeclaração de indígena e quilombola serão realizados a partir dos documentos enviados na matrícula.

#### *5 PROCEDIMENTOS PARA PESSOAS COM DEFICIÊNCIA (PCDS)*

**5.1** A apuração e a comprovação da deficiência, conforme Portaria Normativa 9/2017, tomarão por base laudo médico atestando o tipo e o grau da deficiência, nos termos do art. 4º do Decreto no 3.298/1999, e de acordo com o Decreto 5296/2004 e a Lei 13.146/2015, a Lei 14.126/2021 e suas alterações.

**5.2** O(s) laudo(s) deve(m) conter obrigatoriamente a assinatura e o carimbo do médico de forma legível e a descrição dos comprometimentos em função da deficiência acompanhada do CID-10.

**5.3** Para fins desse edital, e de acordo com o Decreto 5296/2004, a Lei 12.764/2012, a Lei 14.126/2021 e a Lei 14.768/2023, entende-se por pessoa com deficiência, aqueles que se enquadram nas seguintes condições:

a) **deficiência física:** alteração completa ou parcial de um ou mais segmentos do corpo humano, acarretando o comprometimento da função física, apresentando-se sob a forma de paraplegia, paraparesia, monoplegia, monoparesia, tetraplegia, tetraparesia, triplegia, triparesia, hemiplegia, hemiparesia, ostomia, amputação ou ausência de membro, paralisia cerebral, nanismo, membros com deformidade congênita ou adquirida, exceto as deformidades estéticas e as que não produzam dificuldades para o desempenho de funções.

b) **deficiência auditiva:** limitação de longo prazo da audição, unilateral total ou bilateral parcial ou total, a qual, em interação com uma ou mais barreiras, obstrui a participação plena e efetiva da pessoa na sociedade, em igualdade de condições com as demais pessoas, aferida por audiograma nas frequências de 500Hz, 1.000Hz, 2.000Hz e 3.000Hz.

c) **deficiência visual:** cegueira, na qual a acuidade visual é igual ou menor que 0,05 no melhor olho, com a melhor correção óptica; a baixa visão, que significa acuidade visual entre 0,3 e 0,05 no melhor olho, com a melhor correção óptica; os casos nos quais a somatória da medida do campo visual em ambos os olhos for igual ou menor que 60°; ou a ocorrência simultânea de quaisquer das condições anteriores. Os candidatos com visão monocular poderão concorrer às vagas de pessoas com deficiência no IFSC desde que apresentem, obrigatoriamente, laudo médico que comprove sua condição no momento da matrícula (conforme Lei 14.126/2021).

d) **deficiência mental:** funcionamento intelectual significativamente inferior à média, com manifestação antes dos 18 (dezoito) anos e limitações associadas a duas ou mais áreas de habilidades adaptativas, tais como:

- 1. comunicação;
- 2. cuidado pessoal;
- 3. habilidades sociais;
- 4. utilização dos recursos da comunidade;
- 5. saúde e segurança;
- 6. habilidades acadêmicas;
- 7. lazer;
- 8. trabalho;

e) **deficiência múltipla:** associação de duas ou mais deficiências.

f) **pessoa com transtorno do espectro autista:** aquela pessoa com síndrome clínica caracterizada como: deficiência persistente e clinicamente significativa da comunicação e das interações sociais, manifestada por deficiência marcada de comunicação verbal e não verbal usada para interação social; ausência de reciprocidade social; falência em desenvolver e manter relações apropriadas ao seu nível de desenvolvimento; padrões restritivos e repetitivos de comportamentos, interesses e atividades, manifestados por comportamentos motores ou verbais estereotipados ou por comportamentos sensoriais incomuns; excessiva aderência a rotinas e padrões de comportamento ritualizados; interesses restritos e fixos.

**5.4** Os candidatos com **surdez** deverão apresentar os laudos conforme indicado no item 5.2 deste edital, acrescidos do exame de audiometria (sem prazo de validade).

**5.5** Os laudos que não se enquadrarem nas situações descritas acima terão situação indeferida. Em caso de indeferimento, a matrícula condicional poderá ser cancelada e o candidato perderá o direito à vaga.

**5.6** Para esclarecer dúvidas sobre a documentação da comprovação de deficiência, a Comissão Central de Verificação da Condição de Deficiência do IFSC poderá convocar o candidato para participar de entrevista, presencial ou a distância, previamente agendada com o câmpus e comunicada ao candidato com antecedência.

#### <span id="page-21-0"></span>*ANEXO VI - ENDEREÇOS DOS CÂMPUS*

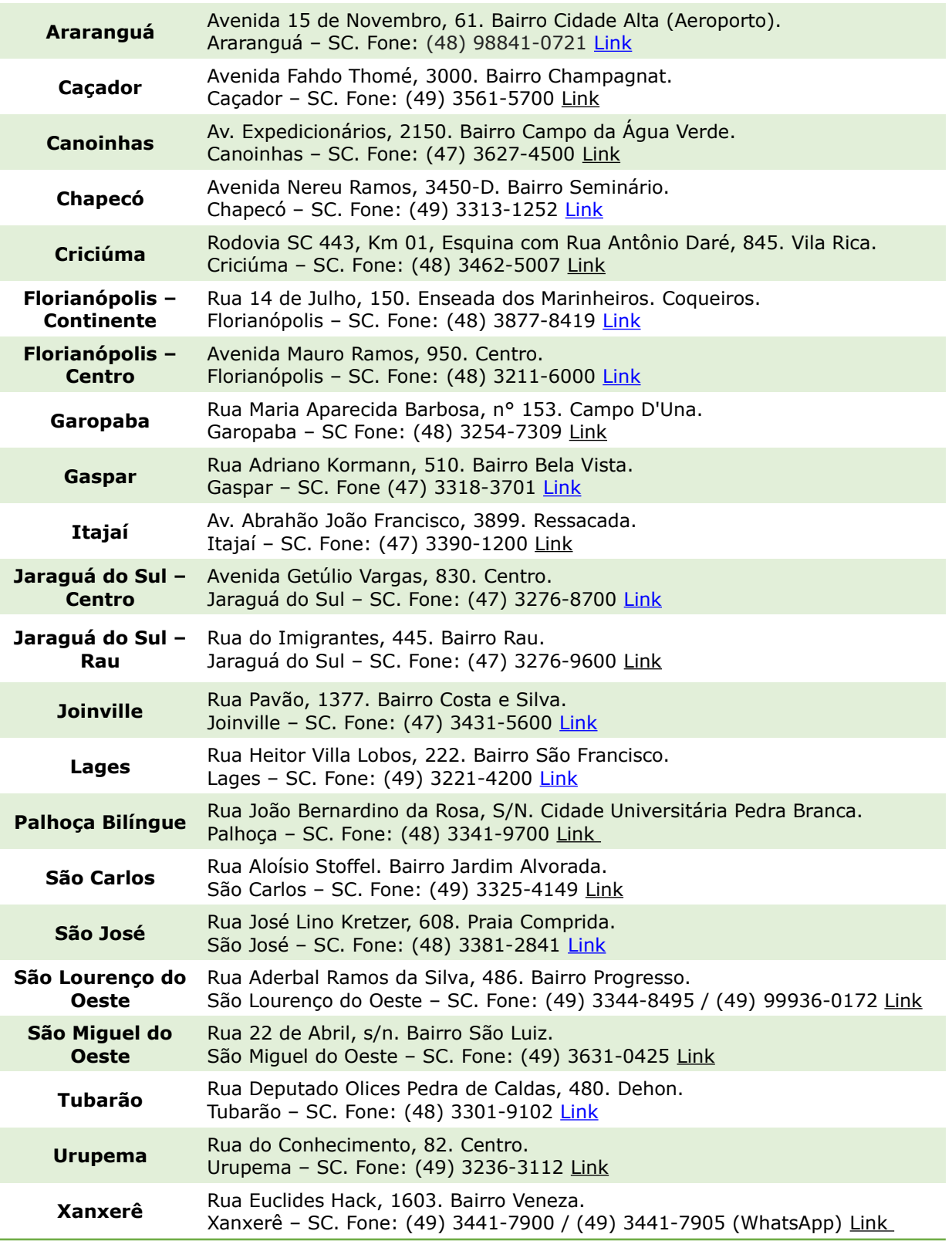